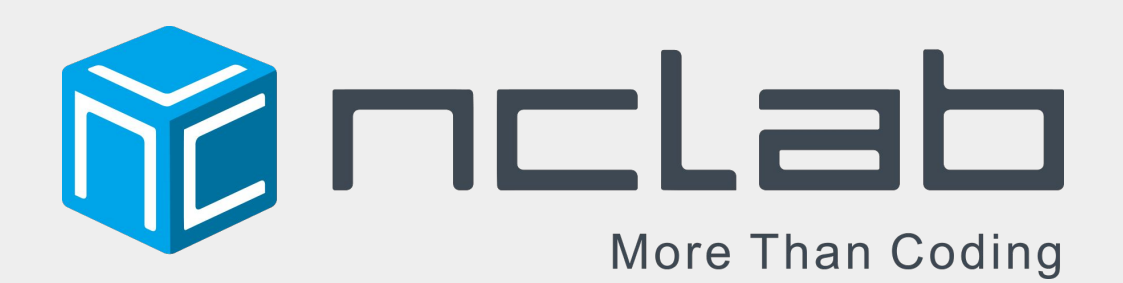

### How to Teach Karel Coding

<http://nclab.com>

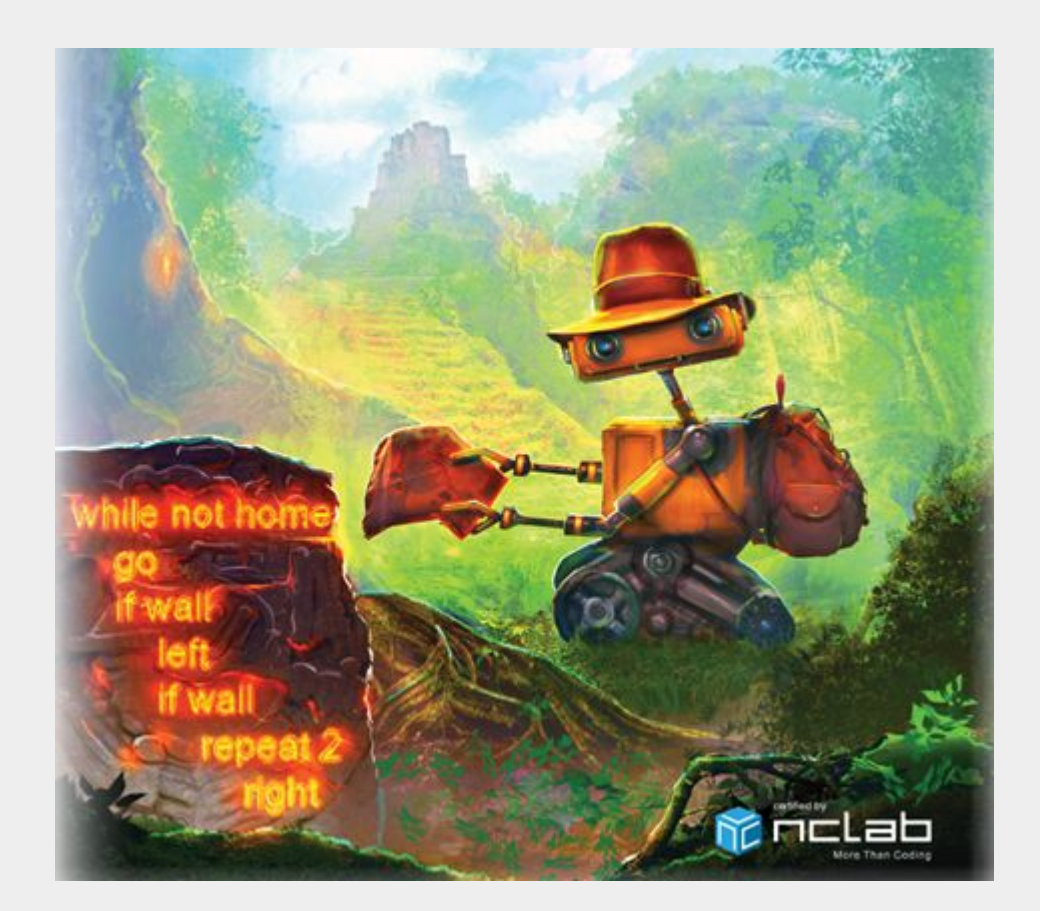

### The purpose of this presentation

Why start with Karel?

What will my students learn?

- How will they learn it?
- How are they assessed?

How does Karel fit into my curriculum?

What else is there beside the course?

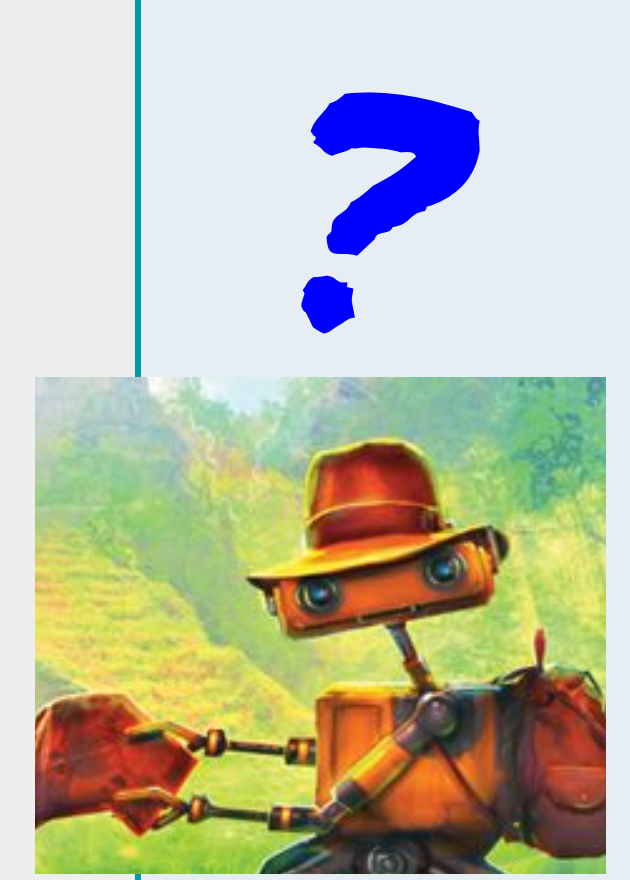

### Why start with Karel? Before tackling complex languages, computations, and<br>tasks students need to develop logical reasoning tasks, students need to develop **logical reasoning**.

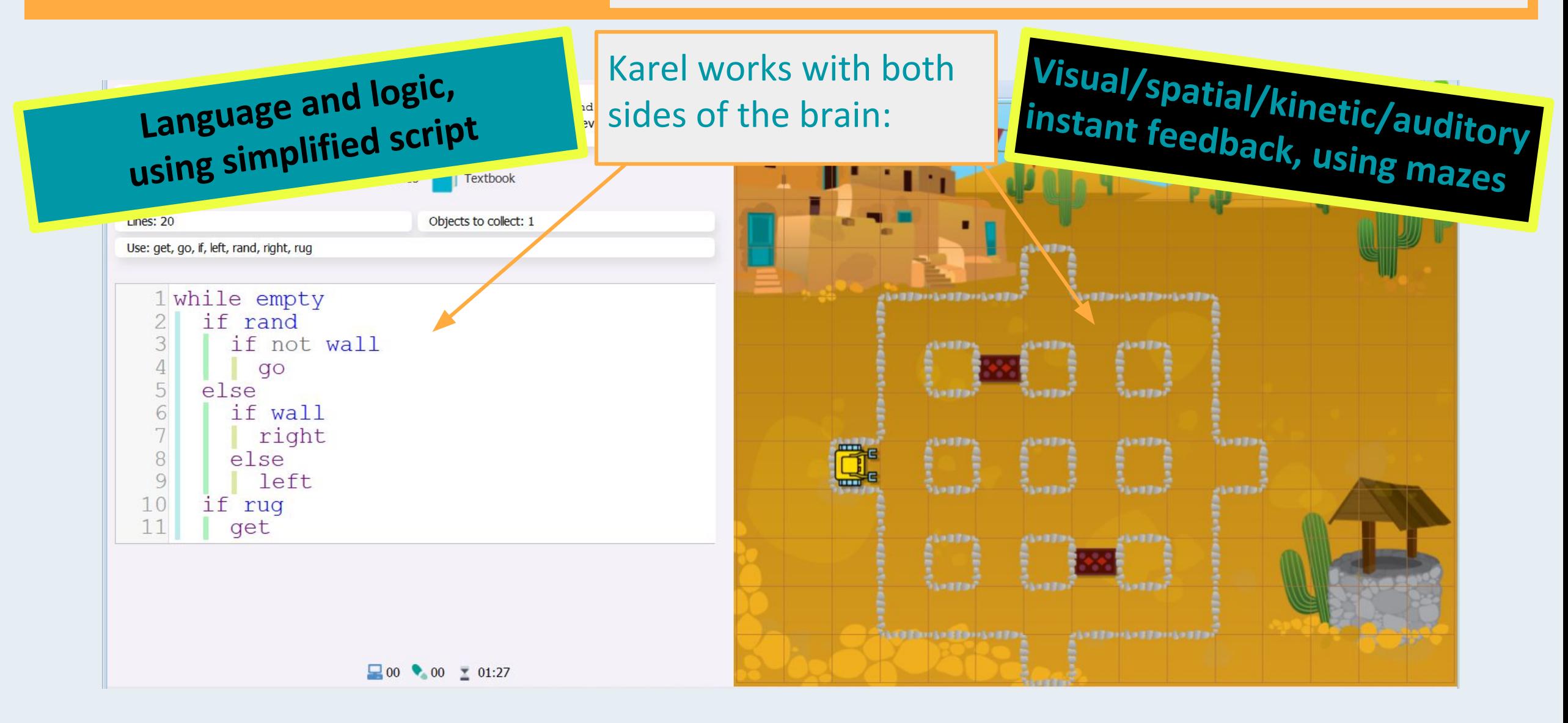

## What do my students learn?

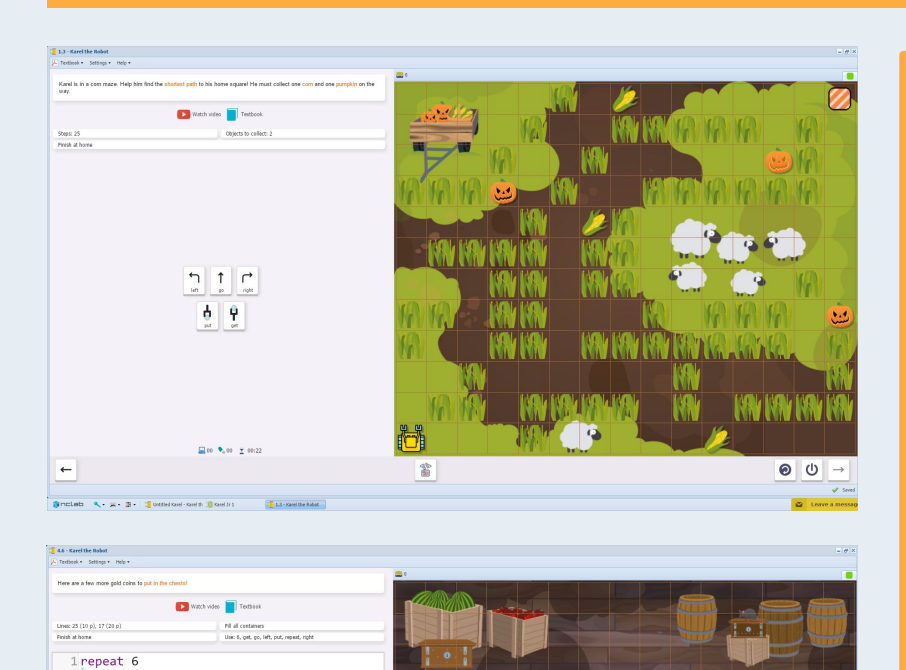

ை

go<br>left

Property<br>
Set right<br>
Set right<br>
Sego<br>
Sego<br>
10<br>
11<br>
12<br>
The right<br>
14<br>
The right

 $15<sub>go</sub>$ <br> $16<sub>left</sub>$  $17<sub>g</sub>$ o

 $\text{mod} \, \mathbb{R} = \mathbb{R} \times \mathbb{R} \times \mathbb{R}$  . Here

 $200 - 200 = 20242$ 

46 - Karel the Robot

**Beginning level skills - quick to learn**

**UNIT 1:** Students learn how to guide the robot, type simple programs, recognize repeated patterns, and use the repeat loop.

At the end of this unit, they should be able to create their own mazes with features such as nested loops.

### What will my students learn?

D with video **T** Techoo 1 repeat 8 if plant right go  $5<sub>l</sub>$ left 6 go  $7^{\circ}$ go left 8  $9$ go 10 right  $11$  go  $\Box$  or  $\Psi$  or  $\Sigma$  on z  $\circ \bullet \bullet \bullet \bullet \bullet$  $\odot$   $\rightarrow$ genetation A. S. 2 - 2 - Constant needs Charles 1 - Kertist Robert<br>offset - Settop - 1963 -<br>His Sarfon vor will kam about affrikene of aboektung. Your foot task is to reach a Sarond Mara Aboektun to hain Kard **The services of the Texture** Lines: 20 (10 p), 9 (20 1# Move along the wall, so that 2# it is on your right. Collect 3# a pearl if you find one: 4 def move if pear.<br>get right<br>while wall<br>| left  $10$  go 12# Main program 13 while not home  $14$  move  $200$   $9.00$   $7.5605$  $\odot$   $\rightarrow$ British 4 x 3 Brastin  $\frac{1}{2}$  :11.1 - Karel the Robot

6.5 - Karel the Robert

**Intermediate level skills**

**UNIT 2:** Students will learn how to use **if-else conditions**, the **while loop**, and how to combine loops and conditions together.

**UNIT 3:** Students will learn how to use **custom commands**, local and global **variables**, and **functions** that return values.

### What will my students learn?

**Advanced level skills**

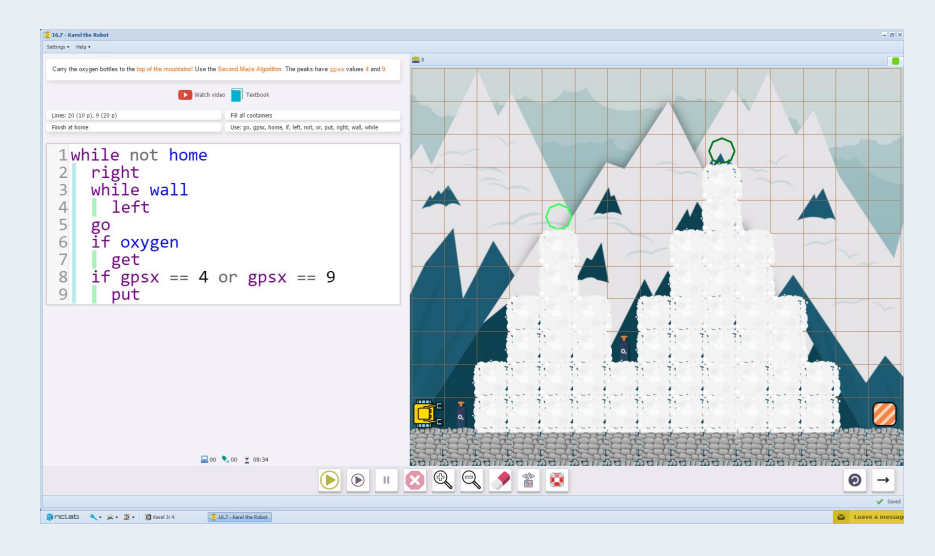

23.3 - Karol the R Frish at home .<br>Na chair dol hann o' bib an an 1# Command from previous level 2 def row go<br>if candy get row 7 return 9# Use the command row to 10# collect all candies: 11 def bounty # Stopping condition:<br>if not home  $14$ 15  $\int$  left # Recursive call: bounty 18 return 20# Main program: 21 bounty  $\Box$  or  $\Psi_a$  or  $\chi$  (6:39) **DDIBQQ980**  $0$  0  $\rightarrow$ **Binclab A. S. B. Blancks Band A.** 

**UNIT 4:** Students will learn how to use **GPS coordinates**, **comparison symbols**, **Boolean values**, and **random variables**.

**UNIT 5:** Students will learn how to make **random decisions**, use **recursion**, and solve **advanced** programming challenges.

In this Section you will learn how to guide Karel by typing commands. Before you go further, watch this short video:

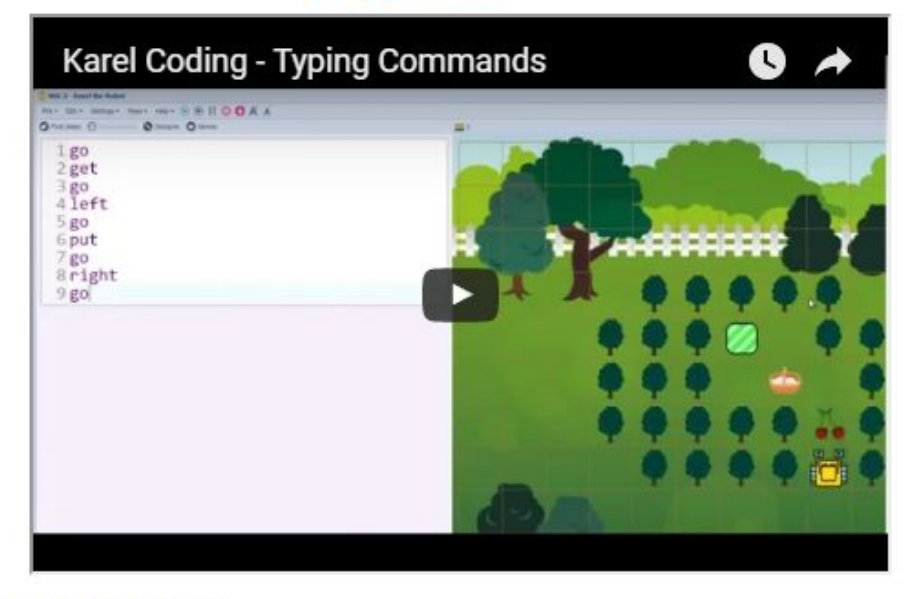

**Instructional YouTube videos, presented at the beginning of a new concept and available any time.** 

YouTube link: http://youtu.be/s4Ewl1p2wX0

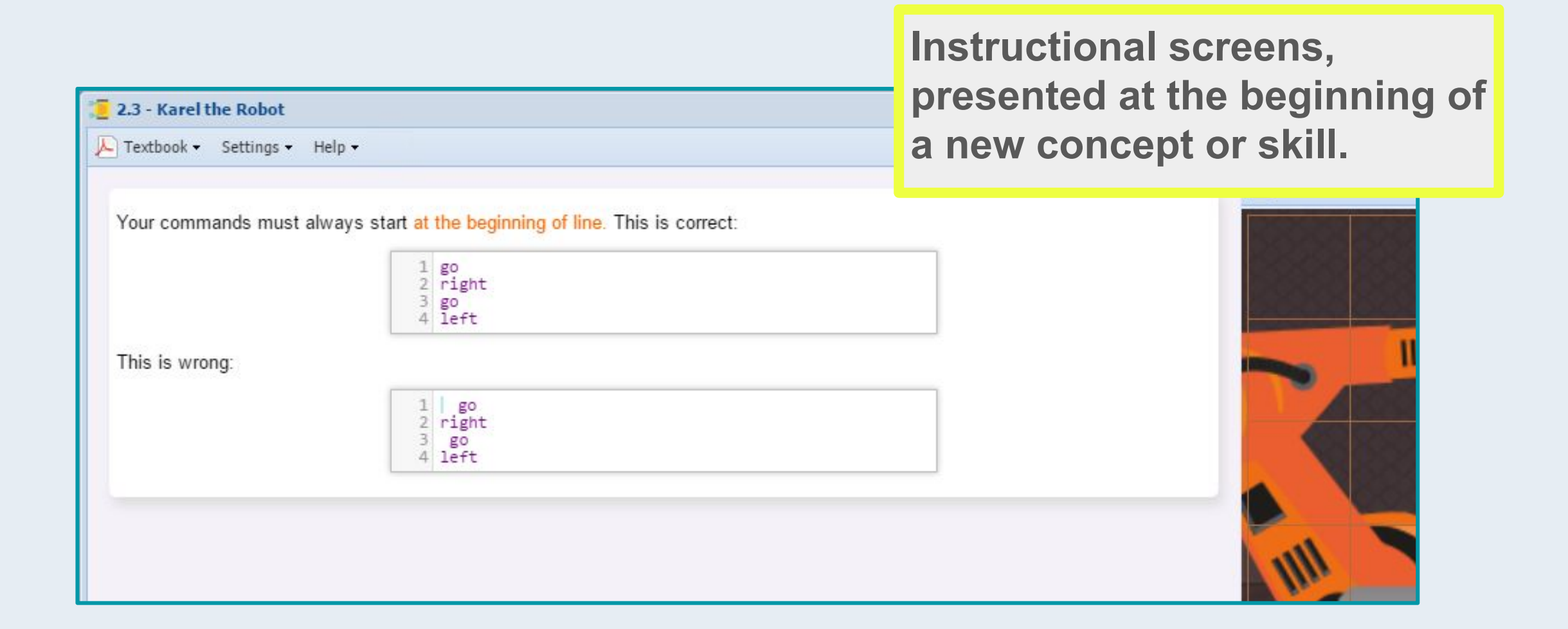

### **Step by step demonstration levels.**

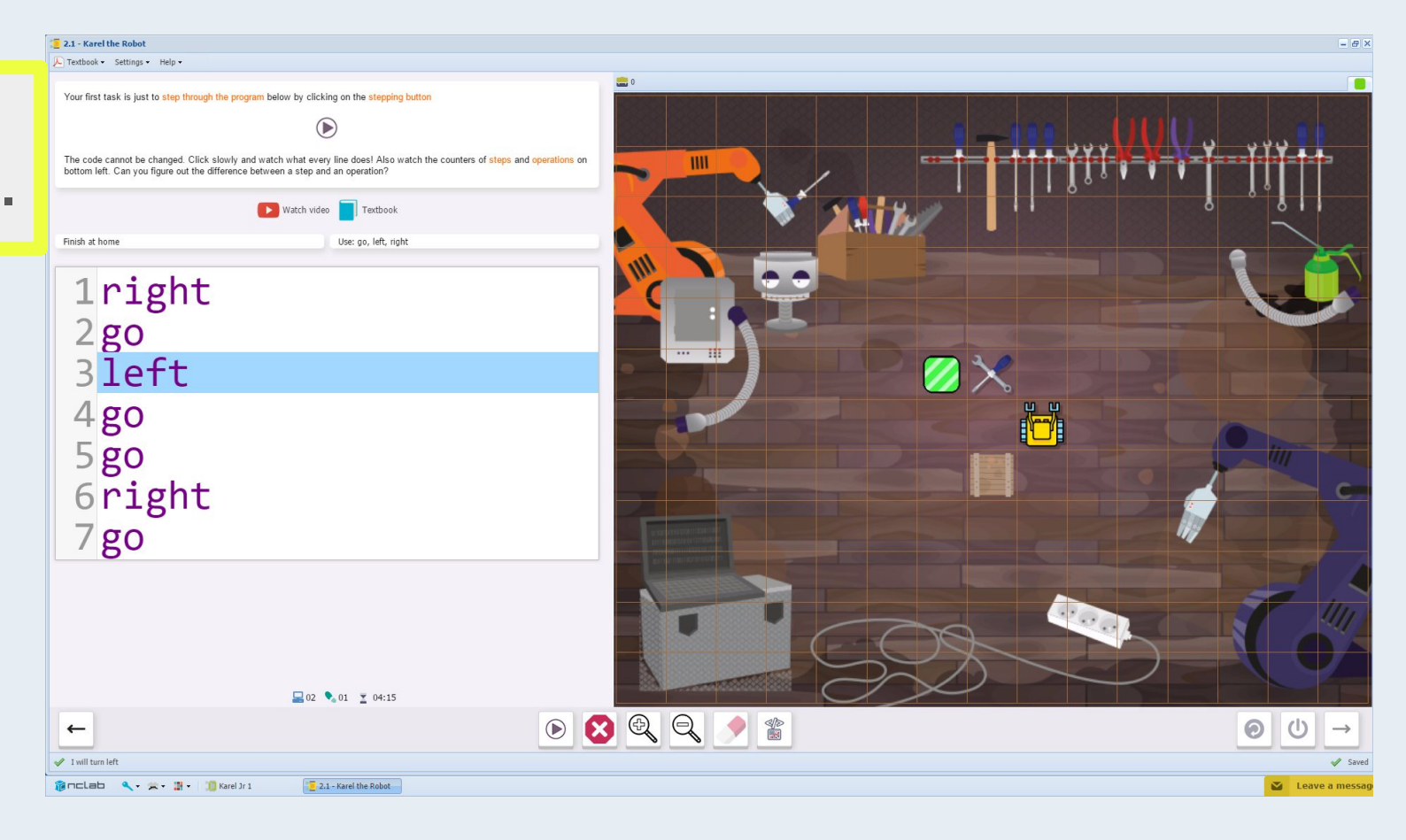

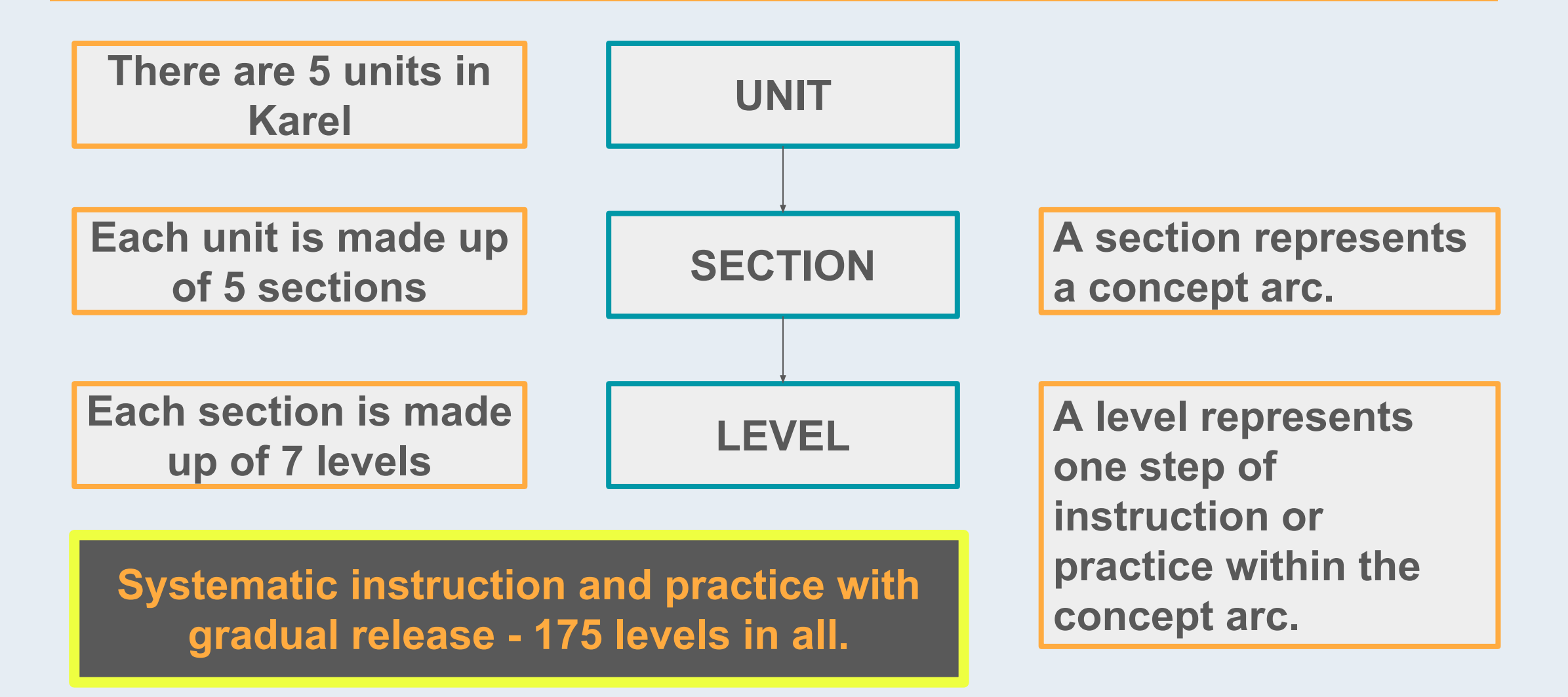

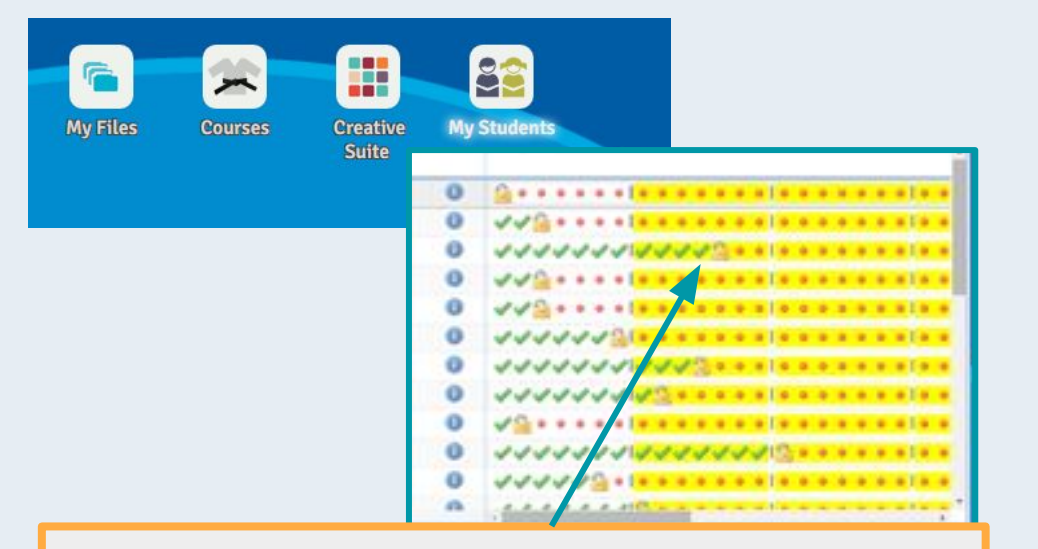

My Students shows how many points students have earned and what levels they are working on. You can get precise information by clicking on a completed level.

Students earn points for each level, with bonus points for writing the code in fewer lines, and for not using the code template (hints).

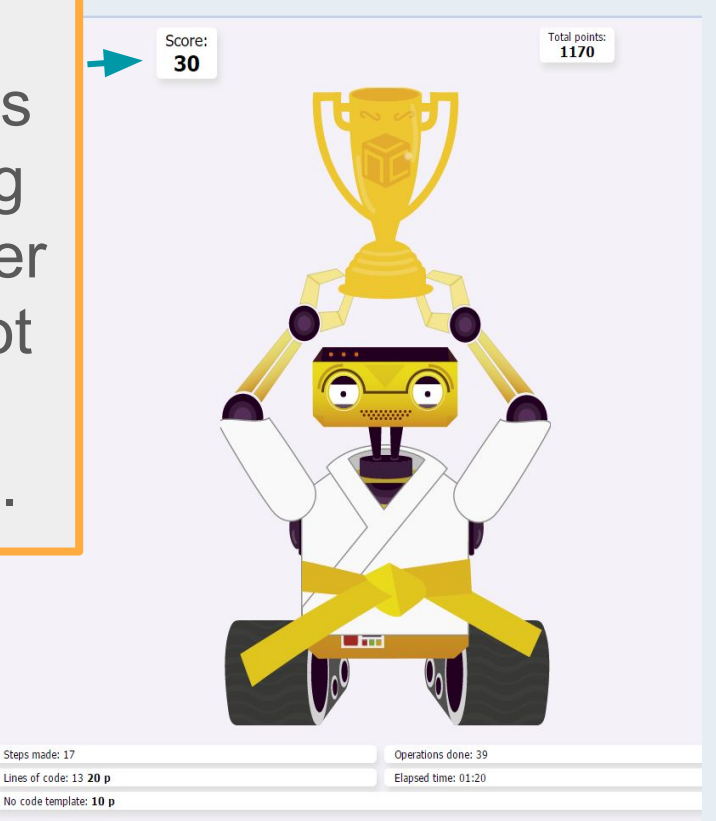

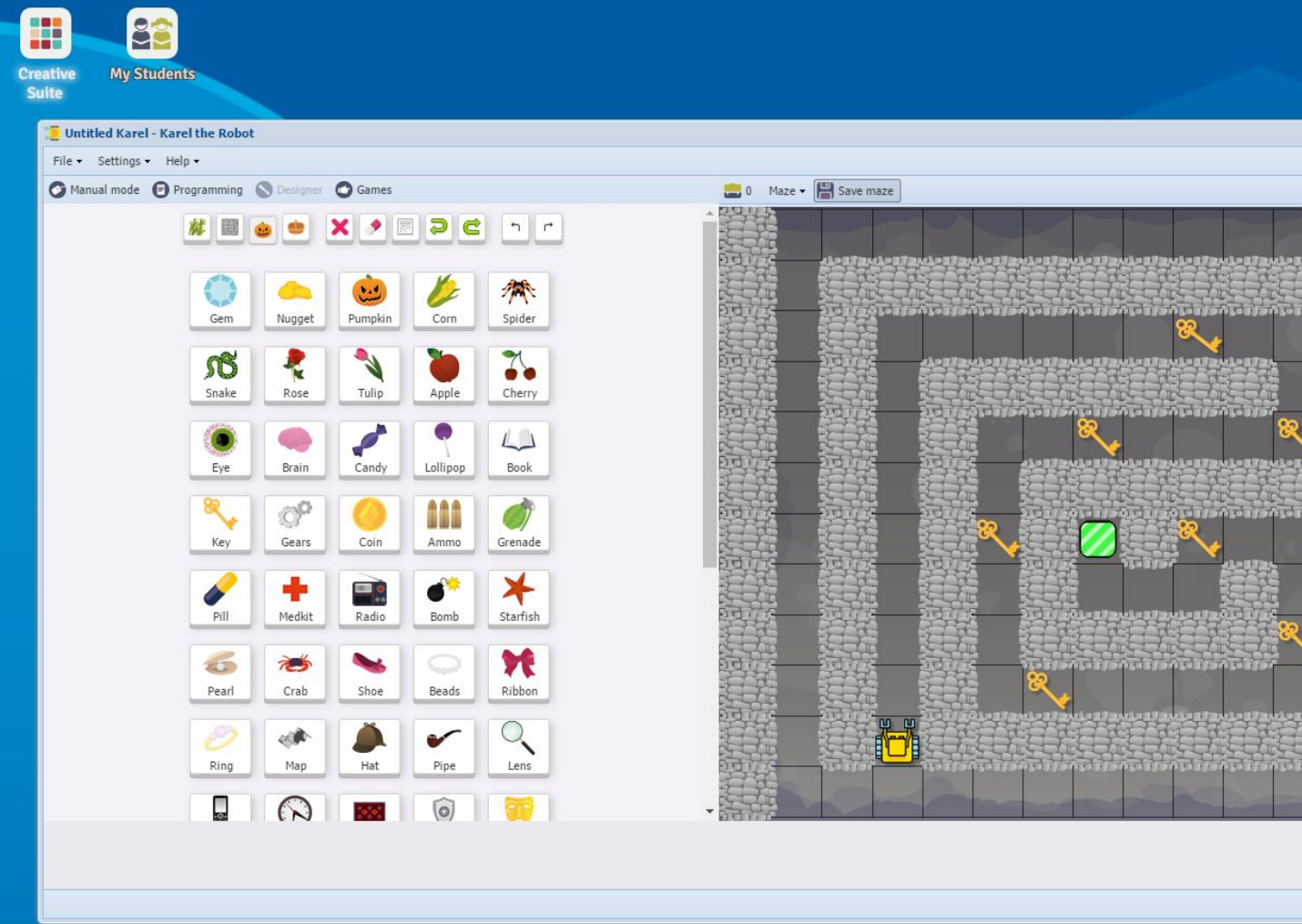

#### **Performance Tasks**

光光光光

 $\bullet$ 

Students can create their own Karel games in Creative Suite, complete with code solutions, storylines, and game requirements. These can be saved, shared and published.

#### **SECTION 18: USING THE FUNCTION RANDINT()**

In this section, you learn how to generate random integers using the function randint (), make Karel repeat something a random number of times, calculate the maximum and the minimum of a given set of numbers. You know that the function randint (6) can be used to simulate rolling dice.

randint () was used to simulate a game of chance in 18.1 and 18.2, and to build columns of random height in 18.3 and 18.4. In 18.5 to 18.7, you learned to write a function to determine maximum and minimum values of those columns.

#### Chance situations: How would you write a function for the following?

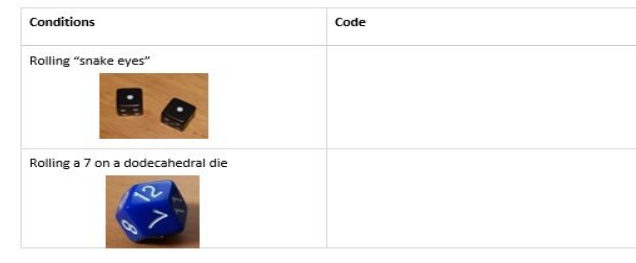

Explain the procedure for finding the maximum height of the columns in 18.6. What are the limitations? What minor change is needed to find the minimum?

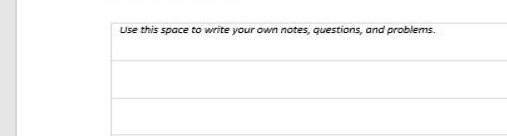

SECTION 18 NOTES

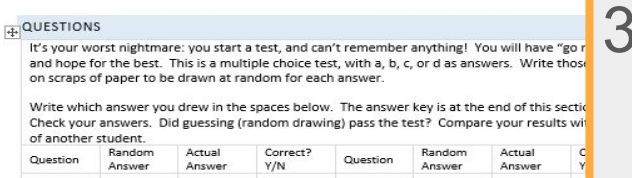

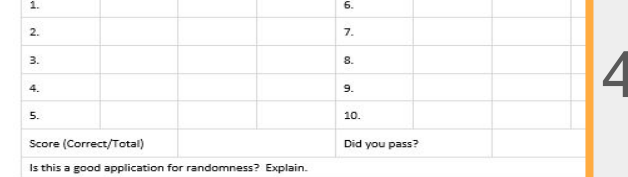

- **Student Journals Each Section has 4** pages:
	- 1. Recall questions
	- 2. Notes/Application questions
		- 3. Bulletin Board to post links, pictures, ideas
		- 4. Design page for designing games

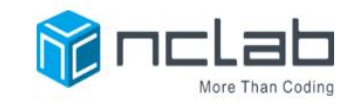

Home v Teachers Librarians Parents Resources v Blog Free Portal

POST-TEST

#### ASSESSMENT: ALGORITHMIC THINKING

PRE-TEST

Algorithmic thinking is a collection of skills that comprises critical thinking, identifying repeating patterns, and breaking complex problems into simpler ones that are easier to solve.

Have students take the pre-test on the NCLab website before starting Karel, then the post-test afterwards

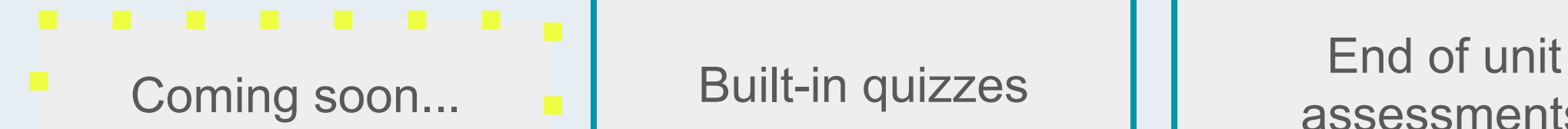

assessments

# How does Karel fit in my curriculum?

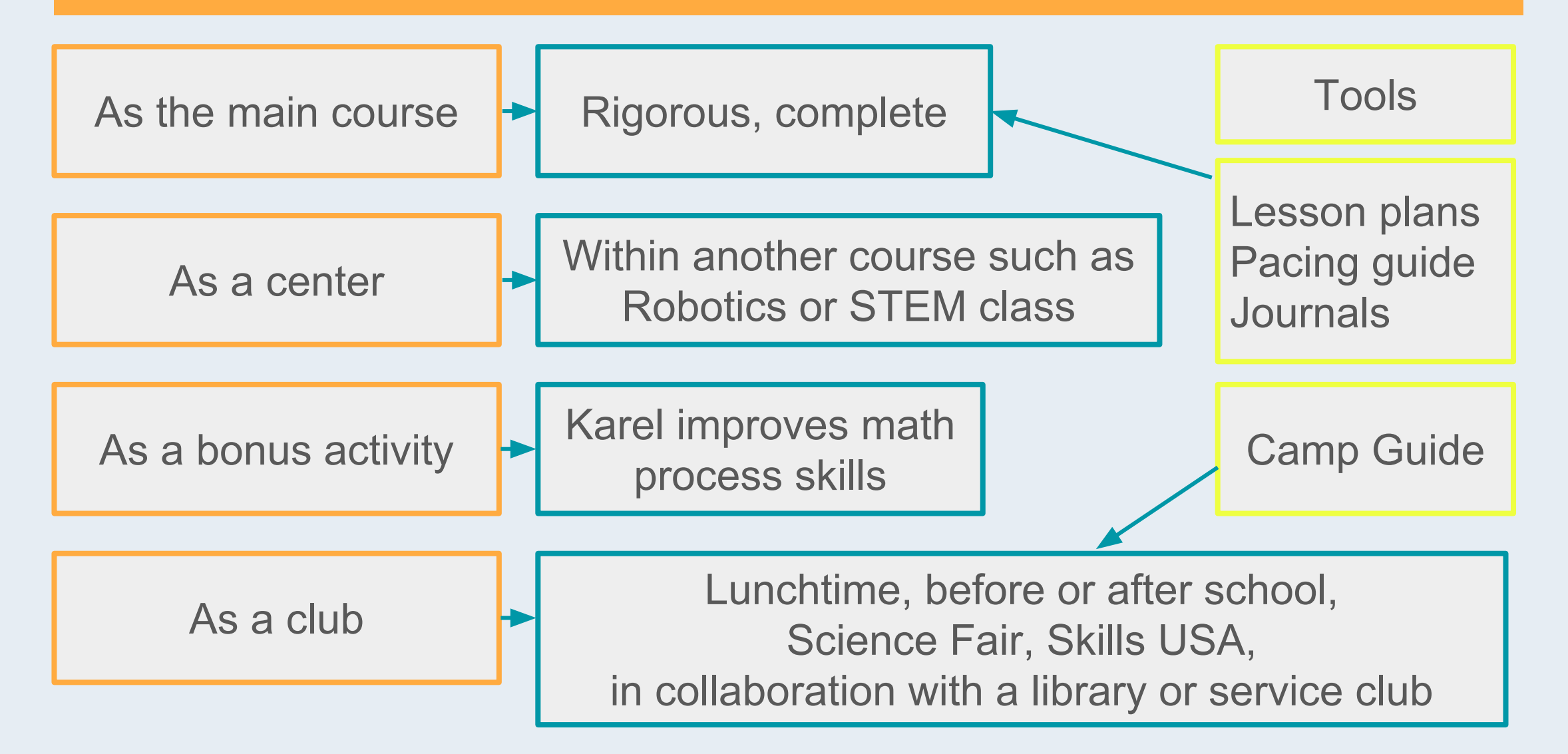

## What else is there beside this course?

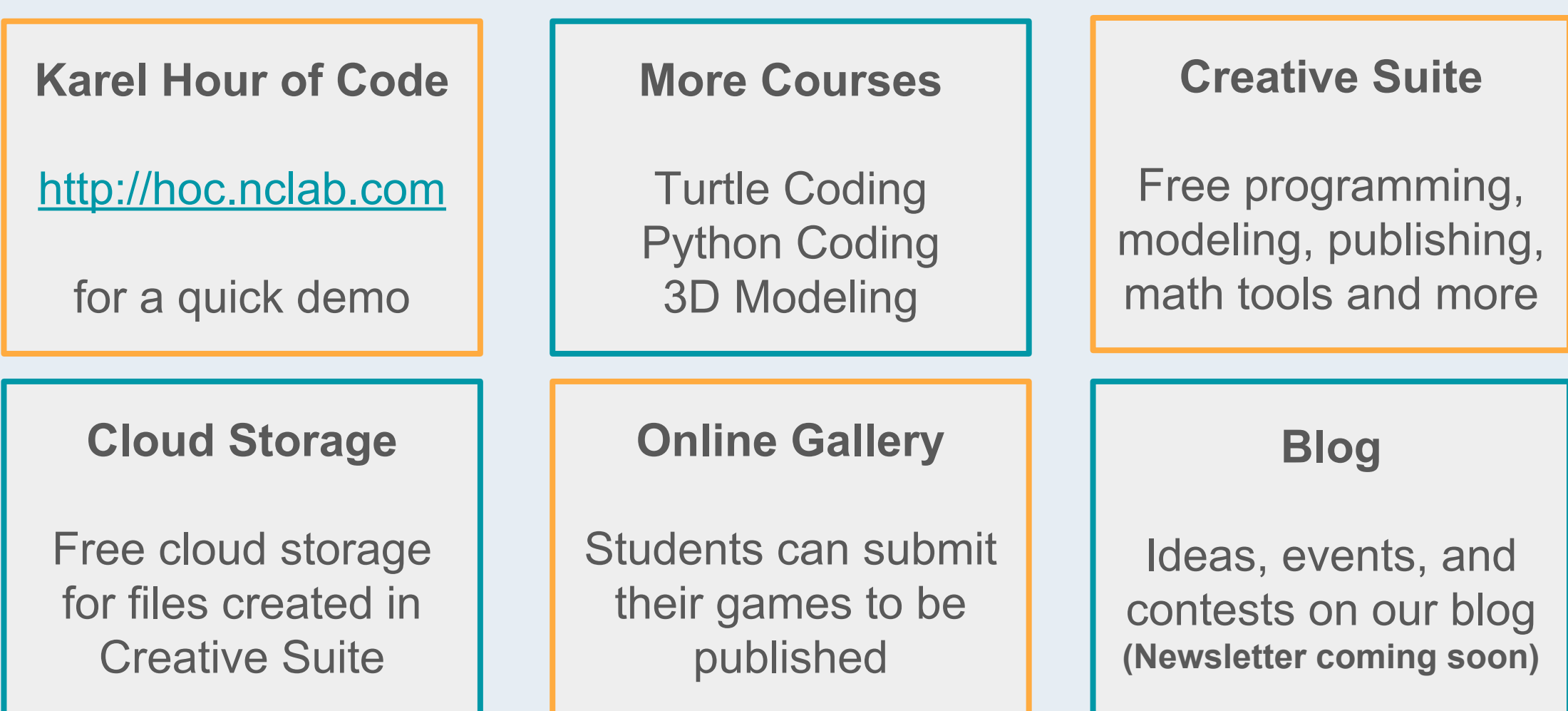

### How Can We Help You?

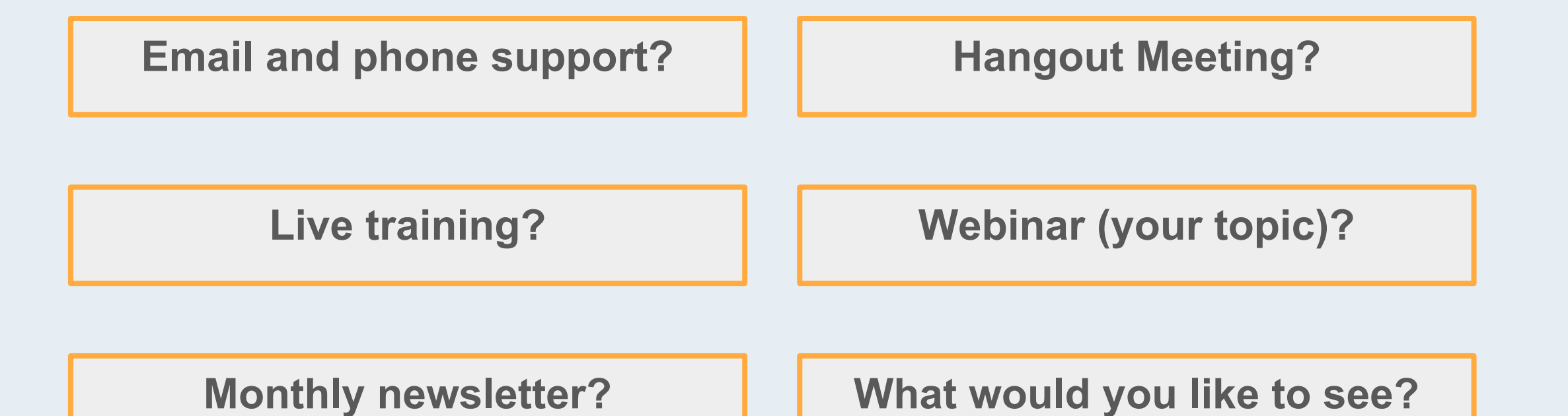

Code Stars" - Short Film

 $\blacktriangleright$   $\blacktriangleright$   $\blacktriangleright$  0:07 / 9:33

'Everybody in this country should learn how to program a computer...<br>because it teaches you how to think."

-Steve Jobs

 $\overline{CD}$   $\overline{CD}$   $\overline{CD}$   $\overline{CD}$   $\overline{CD}$ 

### We love to hear from you!

**Email:** support@nclab.com

**Phone:** (800) 666-2024 or (775) 303-6075

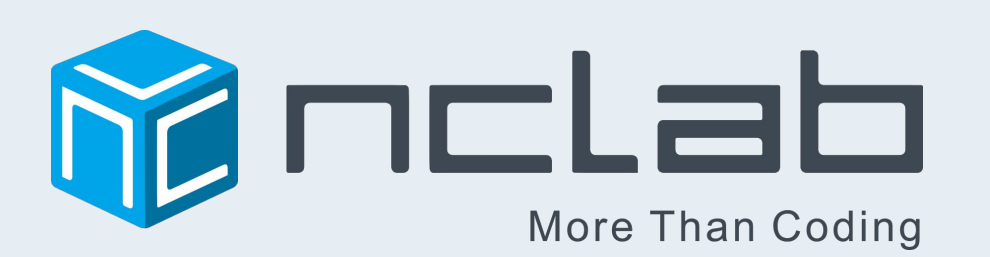

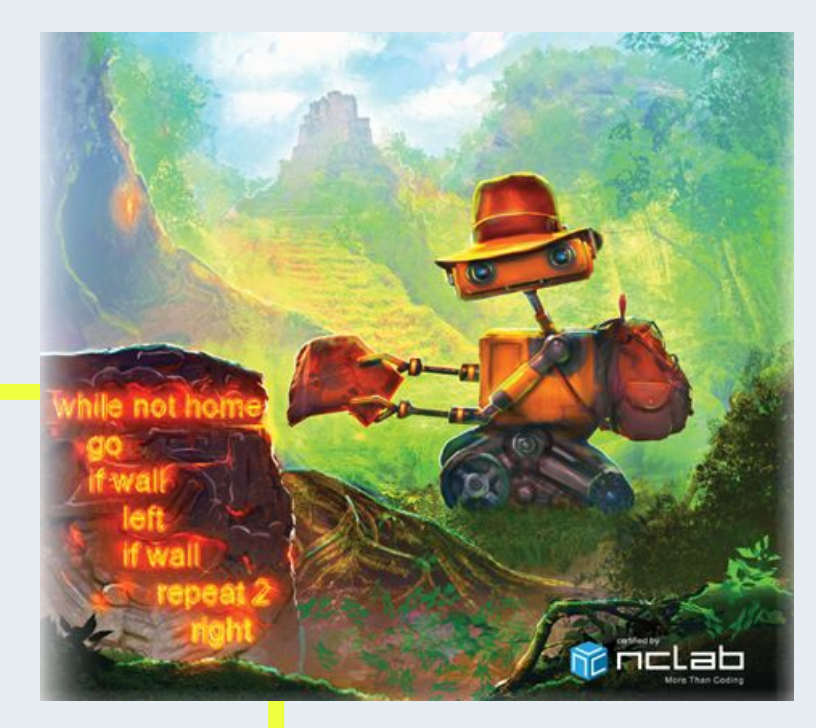